## Google Colab and Jupyter Notebooks

You will need to sign in to your Google account in a web browser.

Go to: https://colab.research.google.com/

There are various example workbooks on many topics provided by Google.

However, let's first explore some particle physics data!

Click on the GitHub tab, and enter acostad/QuarkNet as the GitHub URL:

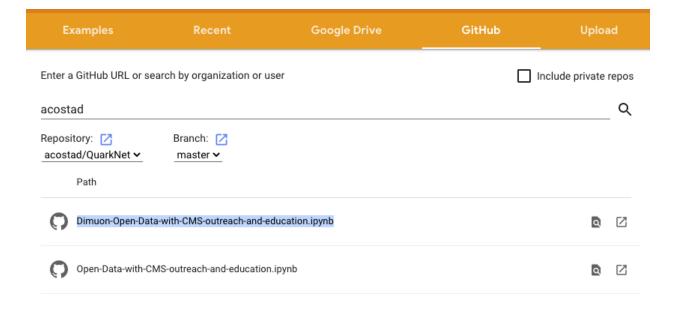

CANCEL

Open the notebook called:

Dimuon-Open-Data-with-CMS-outreach-and-education.ipynb